Seria: ENERGETYKA z. 112 Nr kol. 1093

**Milorad BOJld**

**Mechanical .Engineering Faculty Svetozar Markovic University Kragujevac, Yugoslavia**

**COMPUTER PACKAGE FOR CALCULATION OF ENERGY SAVINGS IN NONRESIDENTAL BUILDINGS**

Abstract. As non-residental buildings differs in their thermal<br>behaviour from residental one, the separate computer package is de-<br>veloped. In this paper theoretical bases of this package are given<br>together with flow chart

#### **NOMENCLATURE**

**Quantities**

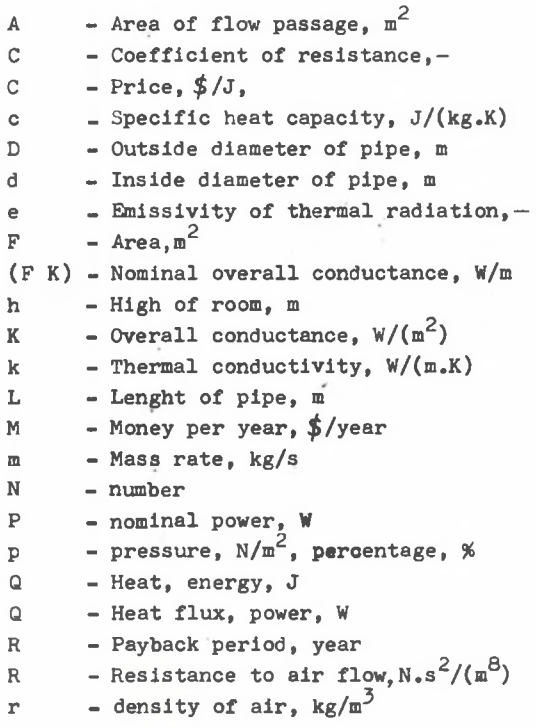

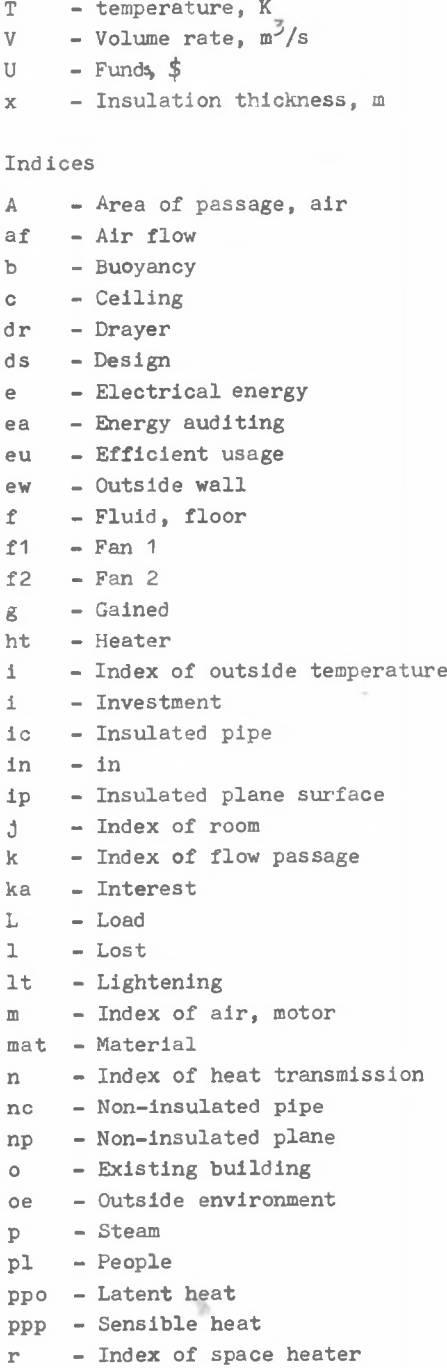

**rs - Work s - Steam, shift sh - Space heating t - Total th - Technology heat u - Input value v - Temporal usage w - Weather, working time wd - Weekend wi - Oustide window y - Year ys - Year without shift**

**yw - Year without weekend**

### **1. INTRODUCTION**

**There is dramatic difference in energy perfomance between resldental and non-residental buildings Ql]. The same principles of energy conservation in resldental buildings do not work for non-residental buildings because of the possible difference in their thermal haviness.**

**Thermally light building is one whose heating and cooling requirements are proportional to the weather. On the other hand thermally heavy bui lding or space is defined as one whose heating and cooling requirements are nor proportional to the weather.**

**The procedure for the final selection of investment project for the thermally heavy buildings is given here. This procedure is the same as for the light one, but one can not use shortcats in his energy savings calculations as it was case with these calculations for thermally light buildings. Mean temperatures of heating and cooling periods are not used in these calculations but so-called relationship of average hours frequency of temperature.**

**This software is developed on the personal computer Spectrum 128 K and execution time is around** 25 **h when three different investment projects are considered.**

### **2. GENERAL ALGORITHM**

**General algorithm for selection of energy saving projects is shown in Fig. 1. It can be seen that the program contains four subroutines: a) money savings, b) investment funds, c) evaluation of investment projects and d) ranking of investment projects.**

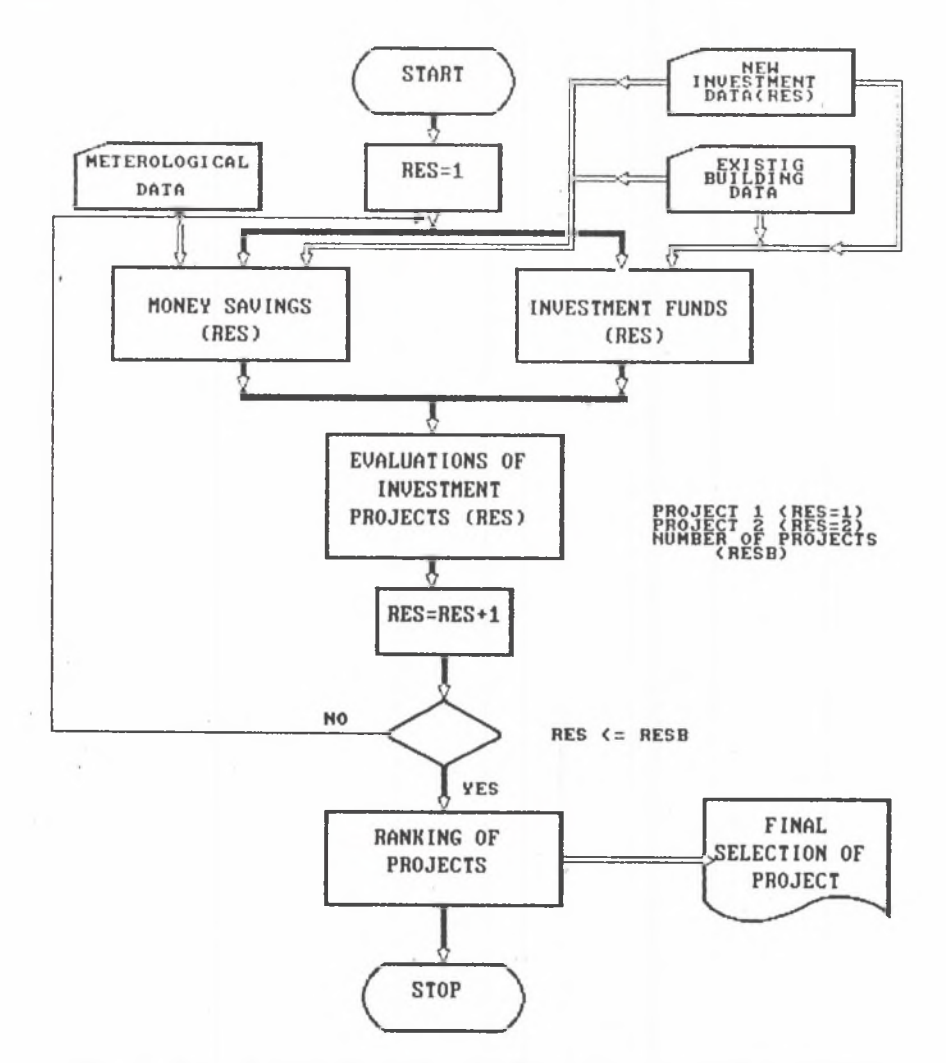

**Fig. 1. General algorithm for selection of energy saving project Rys. 1. Ogólny algorytm projektowania przedsięwzięć oszczędzających energię**

**If one wants to select an investment project leading to energy savings out of several of them, he should have relevant data for his decision. These data can be obtained through economical evaluations of all investment projects that are planned to be done and than ranking them so the best one can be selected.**

**To evaluate a particulat "res" investment project the money savings out of energy savings and funds needed for this investment project should be**

**calculated. For these calculation data needed are meterological data, existing building data and new investment data.**

# **2.1. Calculations of money savings**

**Money saving calculations start (see Fig. 2) with determination of thermal perfomance of existing industrial building. After that one also should predict what thermal perfomance of building will be after some of investment projects are applied.**

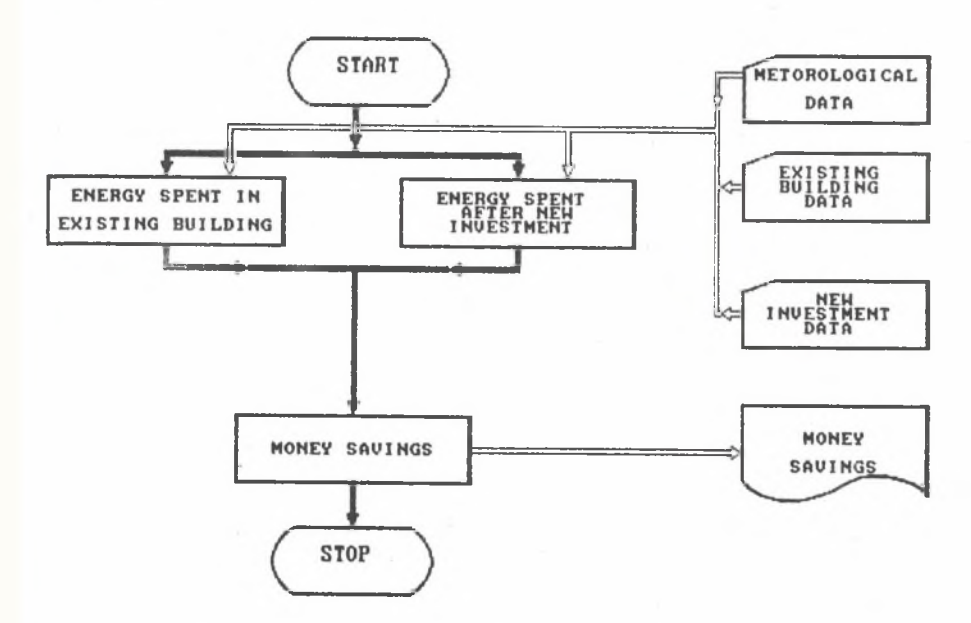

**Fig. 2. Algorithm for calculations of money saved per year because of rational energy usage**

**Rys. 2. Algorytm obliczania rocznych oszczędności pieniężnych wynikających z racjonalizacji użytkowania energii**

**So thermal perfomances of building before and after applying saving projects are compared and energy savings obtained. Moreover, funds saved on different energies in building during one year are found:**

$$
(\mathbf{U}_{s} \mathbf{t})_{\text{res}} = (\ (\mathbf{Q}_{t})_{\text{o}} - (\mathbf{Q}_{t})_{\text{res}}) \ c_{t}(\mathbf{t})_{\text{tr}} \tag{1}
$$

$$
(\mathbf{U}_{\mathbf{s}}\mathbf{sh})_{\mathbf{res}} = (\ (\mathbf{Q}_{\mathbf{sh}})_{\mathbf{o}} - (\mathbf{Q}_{\mathbf{sh}})_{\mathbf{res}}) \ \mathbf{C}_{\mathbf{sh}} / (\mathbf{et}_{\mathbf{t}})_{\mathbf{sh}} \tag{2}
$$

$$
(\mathbf{U}_s \mathbf{e})_{\text{res}} = (\ (\mathbf{Q}_e)_{\text{o}} - (\mathbf{Q}_e)_{\text{res}}) \ \mathbf{C}_e / (\mathbf{e} \mathbf{t}_t)_{\text{e}} \tag{3}
$$

**Here, index "o\* stands for existing building and "res" for building when intended investment project, "res" is realized. Index "th" is used for tech**nology heat, "sh" space heating and "e" electrical heat. Quantity et<sub>+</sub> is **coefficient of efficiency of transfer of energy from the place where it is generated to the place where it is spent, Q particular spent energy and C price of unit of this energy.**

**Finally,total money saved per year iss**

$$
\left(\mathbf{U}_{\mathbf{s}}\right)_{\mathbf{res}} = \left(\mathbf{U}_{\mathbf{s}}\mathbf{th}\right)_{\mathbf{res}} + \left(\mathbf{U}_{\mathbf{s}}\mathbf{sh}\right)_{\mathbf{res}} + \left(\mathbf{U}_{\mathbf{s}}\mathbf{e}\right)_{\mathbf{res}} \tag{4}
$$

## **2.2. Investment funds**

**Investment funds needed for realisation of investment project ares**

$$
U_{\text{ib}} = C_{\text{mat}} + C_{\text{rs}} + C_{\text{ds}}
$$
 (5)

where  $C_{mat}$  is price of material,  $C_{rs}$  of work and  $C_{ds}$  of designing.

**It can be written!**

$$
U_{1b} = C_{\text{mat}} (100 + P_{\text{rs}} + P_{\text{ds}})/100
$$
 (6)

Here  $p_{\text{rg}} = 100 \text{ C}_{\text{rg}}/C_{\text{mat}}$  and  $p_{\text{ds}} = 100 \text{ C}_{\text{ds}}/C_{\text{mat}}$ . **Gross investment funds needed are:**

$$
U_{1} = U_{1b} + C_{ka} \tag{7}
$$

where  $C_{ka}$  is price of interest. Here  $C_{ka} = p_k U_{1b}$  so

$$
U_i = U_{i h} (1 + p_k / 100) \tag{8}
$$

**and**

$$
U_{j} = C_{mat} (100 + p_{rs} + p_{ds}) (1 + p_{k}/100)
$$
 (9)

Here,  $p_{ka}$  is interest percentage.

### **2.3. Evaluation of investment projects**

**Central issue is how to evaluate the economic effectiveness of projects so these effectiveness can be compared.**

**Payback or payout period method of this evaluation is included in this software.**

**When one wishes to determine payback period than the number of years required invested capital to be recovered from cash flows during every of years Ug is calculated:**

$$
R = (U1 + Uaa)/Us
$$
 (10)

This formula differs from classical formula because term U<sub>ga</sub> representing **funds required for energy auditing is also taken in account**

$$
U_{ea} = U_{ea} + N P_{sh} U_s / 100 \tag{11}
$$

Here, U<sub>eac</sub> are funds payed by factory which do not depent on results of auditing,  $\mathbf{p_s}$  percentage of share in obtained savings and  $\mathbb{N}_\mathbf{y}$  number of years **this percentage is taken.**

**Finally it can be written:**

$$
R = \frac{U_{\hat{1}} + U_{ac} + N_{y} P_{sh} U_{s}/100}{U_{s}}
$$
 (12)

**It is clear that this method has its advantages and disadvantages. Its advantages are the fluidity of an investment is measured and it is commonly used and well understood. Its disadvantages are that it does not measure profitability, neglects life of assets and does not properly consider the time value of money.**

**There are also other methods for investment evaluation as: investors rate of return, annualized costs, present worth, internal rate of return etc. [**2**] but this time they are not included in this model.**

## **2.4. Final selection of project**

**Final selection of project is done on the bases of ranging the projects from max to min payback period. The project with the fastest payback period is choosen as the first investment project to be realized.**

#### **3. THERMAL PERFOMANCE OF BUILDING**

**There is a lot of literature on thermal perfomance calculations of buildings [**3**, 4,** 5**].This software package does not use mean heating temperature for these calculations but the relationship between the number of hours**  $t_{i}$  that particular outside temperature happens and this temperature  $(T_{\text{OR}})_{i}$ . **This is the reason that the package can be applied for both thermally light and thermally heavy buildings, as well. Here, "i" is index of outside temperature.**

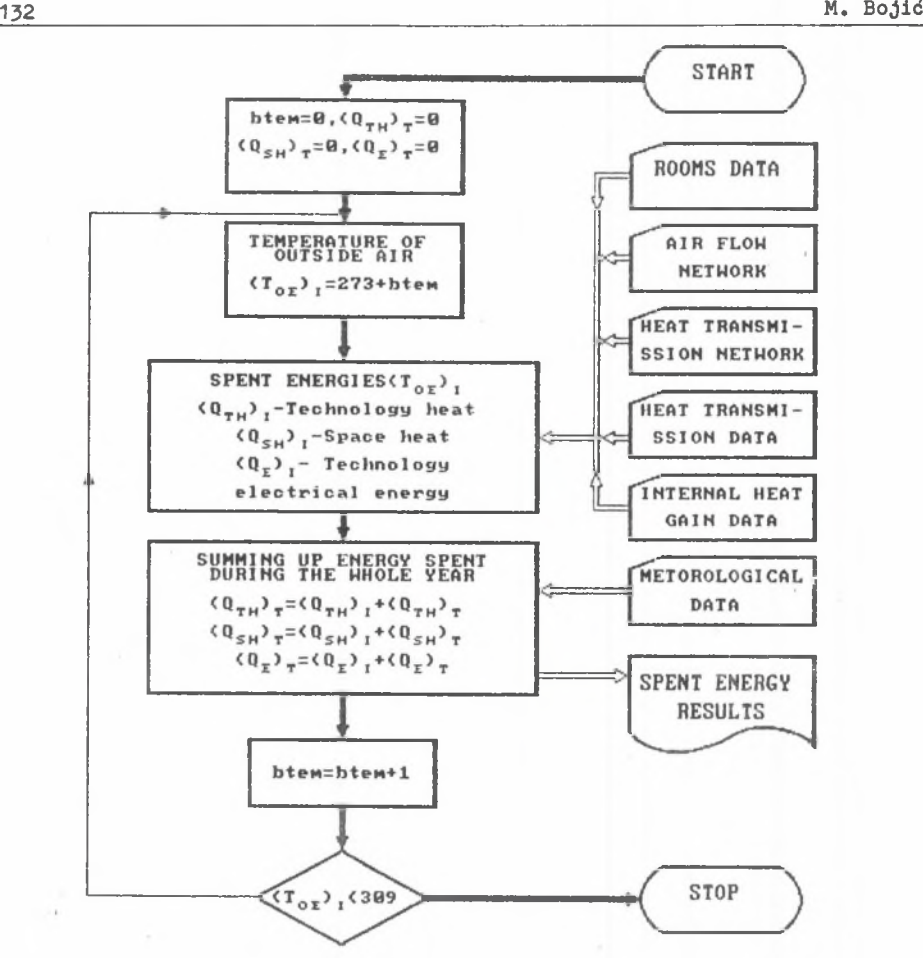

**Fig. 3. General routine for calculation of energy spending of a building Rys. 3. Ogólna procedura obliczania zużycia energii w budynku**

**Only these meterological data are applied in this model. The solar load data and wind data are not taken into account. It was found that this assumptions and assumptions stated furthermore did not have greater influence on the results of calculations. The difference of these calculations and measurement results of particular building are in the range of measurement errors.**

**Spent energy in the building is calculated for every of outside temperatures .Calculated energies for "i-th" outside temperature are: technology** heat  $(Q_{th})_{i'}$  space heating energy  $(Q_{sh})_{i}$  and technology electrical energy  $(Q_{\alpha})_{i}$ .

 $\mathbf{S}$ 

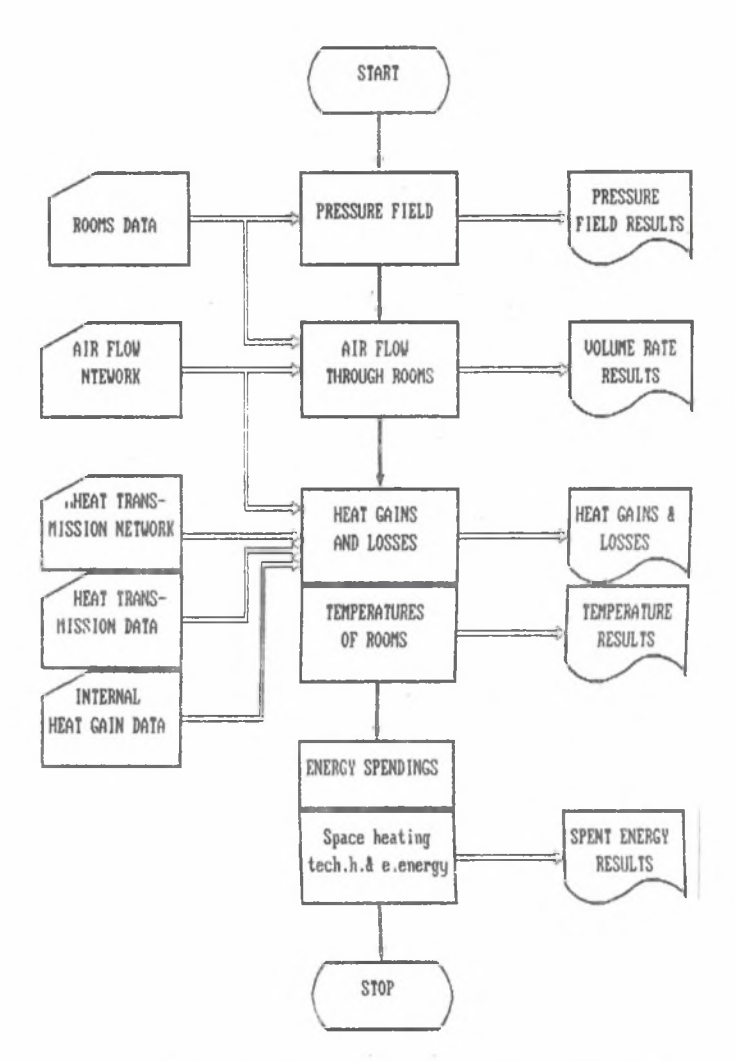

**Fig. 4. Flow diagram for thermal performance calculations of some building for one value of outside temperature Rys. 4. Schemat przepływowy do przeprowadzania obliczeń cieplnych budynku dla określonej wartości temperatury zewnętrznej**

**These energies are summed up for every of temperatures and total spent energies during one year are obtained as:**

$$
(a_{\rm th})_{\rm t} = \sum_{i=1}^{11} (a_{\rm th})_{i}, (a_{\rm sh})_{\rm t} = \sum_{i=1}^{11} (a_{\rm sh})_{i}, (a_{\rm e})_{\rm t} = \sum_{i=1}^{11} (a_{\rm e})_{i} \tag{13}
$$

**In Fig. 3, the general routine for these calculations is shown.**

**When thermal perfomance (spent energies) of building is calculated for some of outside temperatures, firstly, the pressure field is obtained, After that, the volume rates of air in every of rooms are found. Iterative computations of temperatures of rooms will follow evaluation of heat gains and losses. Finally, spent energies are determined. This routine is shown in Fig. 4.**

#### **3.1. Pressure field**

**In this mathematical model pressure field due to buoyancy is calculated via equation:**

$$
p_b = \left(\sum_{j=1}^{j} (r_i - r_j) g h_j + \sum_{j=1}^{j} (r_i - r_j) g h_j + \ldots\right) / m \tag{14}
$$

**H.-yre, "J" is index of particular room. Number of levels of this building is "m" and Hj1" is number of rooms at level 1 and** *"¿2"* **at level 2. Quantity r is density of air, h hight of room and g gravitational acceleration.**

Data on r<sub>1</sub> are generated by computed temperatures T<sub>1</sub> of rooms and data **on hj are obtained out of room set of data. ,**

**The mouth pressures of process fans that are generated by them are de**signated as:  $p_{e1}$ ,  $p_{e2}$  etc. Their values are obtained eather by measurements **during their exploatation or computed out of nominal manufacturer fan data given to the end user.**

### **3.2. Air flow**

**To simulate air flow through rooms and small holes and openings i.e. passages between these rooms building air flow network is formed with its loops and knots. In Fig. 6 one such a network is shown where small squares present rooms and lines between them are passages. Arrows notify direction of air flow through these rooms and passages.**

**In this model resistances to air flow are only given by the local resi**stances of passages. This is done via coefficient of resistance  $C_k = 1.5$ **[js]. Here, "k" is index of particular passage. It is writer.:**

$$
R_k = r_k C_k / (2 A_k^2)
$$
 (15)

Here, r<sub>v</sub> is density of air at "k"-th air passage and A<sub>v</sub> ares of cross-sec**tion of passage.**

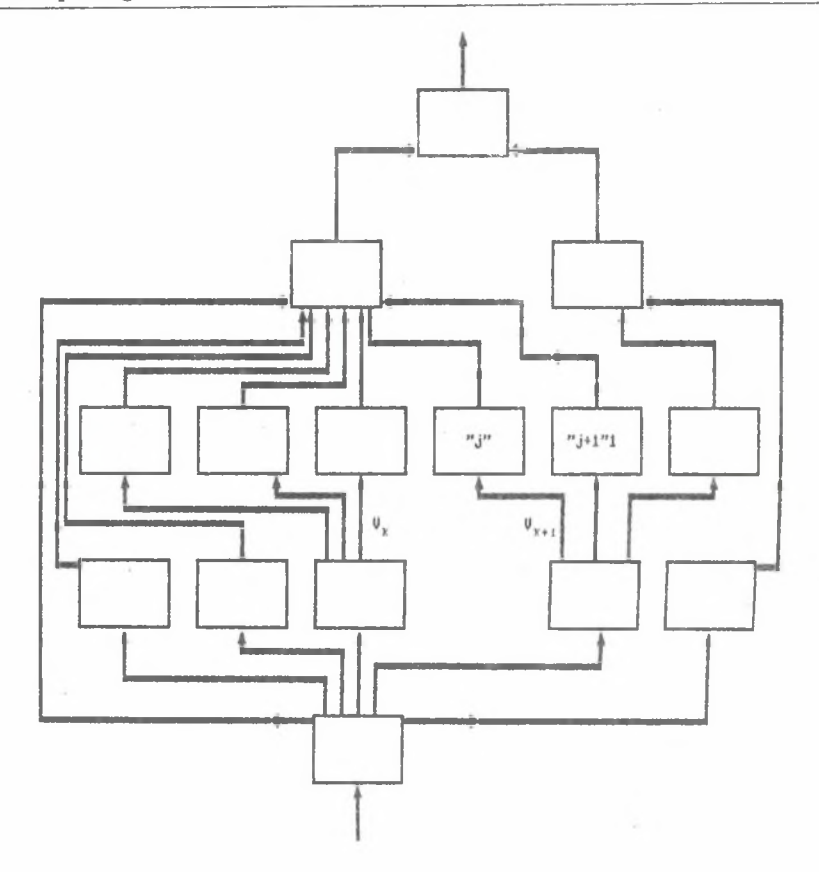

**Fig. 5. Air flow network of building**  $\Gamma$  rooms, - passages **Rys. 5. Sieć przepływu powietrza w budynku | I pokoje, ---- przejścia**

**Furthermore, air rates through rooms and passages are found iteratively** via Hard-Kros method  $\lceil 6 \rceil$ . For one of the loops it is:

$$
(d p_{k1}) = \sum_{k=1}^{k1} R_k V_k^2
$$
 (16)

**where k1 is number of passages in particular room. This equation is corrected by:**

$$
(d V_{k1}) = \sum_{k=1}^{k1} R_k V_k^2 / (\sum_{k=1}^{k1} 2 R_k V_k)
$$
 (17)

until (d  $p_{k1}$ ) go to 0 and set of  $V_{j}$  is obtained.

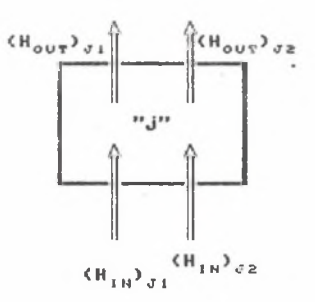

**Fig. 5, Air flow and room "j"**

**Rys. 6. Przepływ powietrza przez pokój "J"**

Sets of V<sub>j</sub> can be found for different pre**ssure fields. They can be found for buoyancy** pressure field  $V_j b$ , fan 1 pressure field  $V_j f1$ **or fan 2 pressure field Vjf2 etc. They are arithmetically added:**

$$
V_{A} = V_{A}b + V_{A}f1 + V_{A}f2 + \dots
$$
 (18)

**It is realized that fluid flow phenomena are not linear but it is tried to make this model simpler for end users.**

### **3.3. Heat gains**

**There are two kinds of heat gains that are Included in this model: technology heat and air-conditioning heat.**

**Technology heat can be provided by steam, electrical energy, people etc. Air-conditioning heat is provided by space heating and space cooling. Here, until now space cooling and humidity control are not taken care of in this model.**

**3.3.1. Technology heat**

Heat flux out of non-insulated pipe is given as  $\lceil 7, 8 \rceil$ :

$$
(Q_{nc})_j = 0.962 (T_f - T_j)^{1.585} (PI) D L
$$
 (19)

where  $T_f$  is temperature of fluid flowing inside pipe, D outside diameter **of pipe and L length of pipe.**

Heat flux out of insulated pipe is given as  $[7]$ :

 $\mathcal{H}$ 

$$
(Q_{1c})_{j} = 2 \text{ (PI) k } (T_{f} - T_{j}) L/\ln (D/d) \qquad (20)
$$

**where k is thermal conductivity and d Inside diameter of pipe. For non-insulated plane surfaces there is [9]:**

$$
(Q_{\text{np}})_{j} = (1.929 \left( T_{\text{f}} - T_{j} \right)^{1.25} + 5.67 \left( (T_{\text{f}}/100)^{4} - (T_{j}/100)^{4} \right) )
$$
\n
$$
- (T_{j}/100)^{4}
$$
\n(21)

and for insulated plane surfaces [9]:

$$
\left(\mathbf{Q}_{ip}\right)_{j} = \mathbf{k} \left(\mathbf{T}_{f} - \mathbf{T}_{j}\right) \mathbf{F}/\mathbf{x} \tag{22}
$$

**where e is coefficient of emissivitv of thermal radiation, F area of plane surface and x insulation thickness.**

**The steam can be bl'owed out of machines. Examples of these machines are steam irons, steam presses and steam blowers in garment industry. Than there are:**

$$
\left(\mathbf{Q}_{\rm ppp}\right)_{\rm j} = \left(\mathbf{m}_{\rm p}\right)_{\rm j} \mathbf{r}_{\rm ppp} \tag{23}
$$

$$
\left(\alpha_{\text{ppo}}\right)_j = \left(\mathbf{m}_\text{p}\right)_j \mathbf{r}_{\text{ppo}} \tag{24}
$$

Here, m is mass of steam,  $r_{\text{ppp}}$  latent heat of steam that is transfer into sensible heat when heat is blowing,  $r_{\text{non}}$  latent heat of steam that is not transfer into sensible heat during blowing, Q<sub>ppp</sub> sensible heat flux and Q<sub>ppo</sub> latent heat flux. These latent heats can be found on the bases of theoory **of isoenthalpic expansion.**

**Heat flux that is needed dryers to be operated is given as:**

$$
(Q_{\rm dr})_{1} = (F K)_{\rm dr} (T_{\rm s} - T_{1})
$$
 (25)

Here (F K)<sub>dr</sub> is nominal overall conductance in dryer which can be founund **from manufacturer data about heater of dryer and its heater fan.**

**3.3.2. Electrical energy heat**

The heat flux obtained out of technology electrical heaters (irons a and **presses in garment industry) is:**

 $Q_{\text{ht}} = N_{\text{ht}} P_{\text{ht}} (et_v)_{\text{ht}}$  (26)

Here,  $N_{h\text{t}}$  is number of heaters,  $P_{h\text{t}}$  power of heater and  $(\text{et}_v)_{h\text{t}}$  coefficient **of temporal usage of electrical heater.**

**Heat flux is dissipated out of electrical motors (sewing machines,, fans, etc.). The heat flux is given as:**

$$
Q_{m} = N_{m} P_{m} (et_{V})_{m} (et_{L})_{m}
$$
 (27)

where  $N_m$  is number,  $P_m$  is nominal power,  $\left(\text{et}_L\right)_m$  coefficient of load and **(at,,) coefficient of efficient usage of electrical motor.**

**Heat gain flux out of lightning is giyen as:**

$$
Q_{1t} = N_{1t} P_{1t} (et_v)_{1t}
$$
 (28)

where  $N_{1+}$  is number and  $P_{1+}$  power of particular light bulb.

**3.3.3. People**

**Heat flux transfered from people to room is given by the relationship:**

$$
Q_{p1} = (F K)_{p1} (309.15 - T_1) N_{p1}
$$
 (29)

where  $(F K)_{n}$  is nominal overall conductance out of people to rooms taken **to be constant. The value of this term is 5 W/K and calculated from condition that there is heat flux of 80 W on 295 K.**

**3.4. Space heating**

**Heat flux used for space heating by hot water in the heaters is obtained by general equation:**

$$
Q_{\rm sh} = \frac{2 \left( T_{\rm wd} - T_{\rm j} \right)}{2/(F_{\rm K})_{\rm sh} + 1/(m_{\rm A} \, c_{\rm pA}) \, \text{sh} + 1/(m_{\rm w} \, c_{\rm w})} \tag{30}
$$

Here, there is  $(F K)_{\text{sh}}$  nominal overall conductance and  $(m_A c_{DA})_{sh}$  heat ca**pacity of air taken as constant for particular space heater and obtained out of manufacturers data. Quantity cw is specific heat capacity of water, m**<sub>w</sub> mass rate of hot water and  $T_{\text{test}}$  temperature of hot water at heater en**terance.**

With higher  $T_{_{OP}}$  temperature  $T_{_{WD}}$  is lowered by boyler operator. This is **approximated by linear equation:**

$$
T_{wu} = A - B T_{oe}
$$
 (31)

**Coefficients of this equations A and** *B* **are constant and obtained by this approxlmati on.**

**Usually there is temperature control in the room. If temperature of the** room is higher than the temperature set on the controler than m<sub>e</sub> and so  $\mathbf{Q}_{\text{sh}}$  are made lower.

**In this model heat gains out of space heating are taken into account only during so-called heating days. They will also not be taken into account when heat gains in the room are enough high so space heating is not necessary the required temperature of the room to be obtained. Also there are such outside temperatures when required heat for particular room is partially obtained by space heating and partially by heat gains.**

# **3.4. Heat losses**

**There are two kinds of heat lossestaken into account in this mathematical model: 1. air flow heat losses,2. transmission heat losses.**

**3.4.1. Air flow heat losses**

**For room "J" we have (see Fig. 6}**

$$
\left(\mathbf{Q}_{\mathrm{af}}\right)_{\mathrm{j}} = \left(\mathbf{H}_{\mathrm{out}}\right)_{\mathrm{j}} - \left(\mathbf{H}_{\mathrm{in}}\right)_{\mathrm{j}} \tag{32}
$$

There is  $(H_{\text{out}})$ <sub>1</sub> is enthalpy rate of ir flow going out of room,  $(H_{\text{in}})$ <sub>1</sub> **enthalpy rate of air flow going in rom. It is:**

$$
(H_{in})_{jm} = (r_{in})_{jm} (V_{in})_{jm} c_p (T_n)_{jm}
$$
 (33)

$$
\left(\mathrm{H}_{\mathrm{out}}\right)_{\mathrm{jm}} = \mathrm{r}_{\mathrm{j}} \left(\mathrm{V}_{\mathrm{out}}\right)_{\mathrm{jm}} \mathrm{c}_{\mathrm{p}} \mathrm{T}_{\mathrm{j}} \tag{34}
$$

\$o

$$
(\mathrm{H}_{\mathrm{in}})_{\mathrm{J}} = \sum_{m} (\mathrm{H}_{\mathrm{in}}) \mathrm{J}_{m} = c_{p} \sum_{m} (r_{\mathrm{in}})_{\mathrm{jm}} (\mathrm{T}_{\mathrm{in}})_{\mathrm{jm}}
$$
 (35)

$$
\left(\mathbf{H}_{\text{out}}\right)_{j} = \sum_{m} \left(\mathbf{H}_{\text{out}}\right)_{jm} = \mathbf{r}_{j} \mathbf{c}_{p} \mathbf{T}_{j} \sum_{m} \left(\mathbf{V}_{\text{out}}\right)_{jm}
$$
 (36)

# **3.4.2. Transmission heat losses**

**If transmission network of building is used from Fig. 7 than it can be written for room "J" (see Fig. S):**

$$
(\mathbf{Q}_{\mathbf{tr}})_{\mathbf{j}} = (\mathbf{Q}_{\mathbf{tr}})_{\mathbf{j}1} + (\mathbf{Q}_{\mathbf{tr}})_{\mathbf{j}2} + \dots + (\mathbf{Q}_{\mathbf{tr}})_{\mathbf{j}n} + \dots \tag{37}
$$

**Since**

$$
\left(\mathbf{Q}_{\text{tr}}\right)_{\text{jn}} = \left(\mathbf{F} \mathbf{K}\right)_{\text{jn}} \left(\mathbf{T}_{\text{j}} - \mathbf{T}_{\text{jn}}\right) \tag{38}
$$

**there is**

$$
\left(\mathbf{Q}_{\text{trr}}\right)_{j} = \sum_{n} \left(\mathbf{F} \mathbf{K}\right)_{jn} \left(\mathbf{T}_{1} - \mathbf{T}_{n}\right) \tag{39}
$$

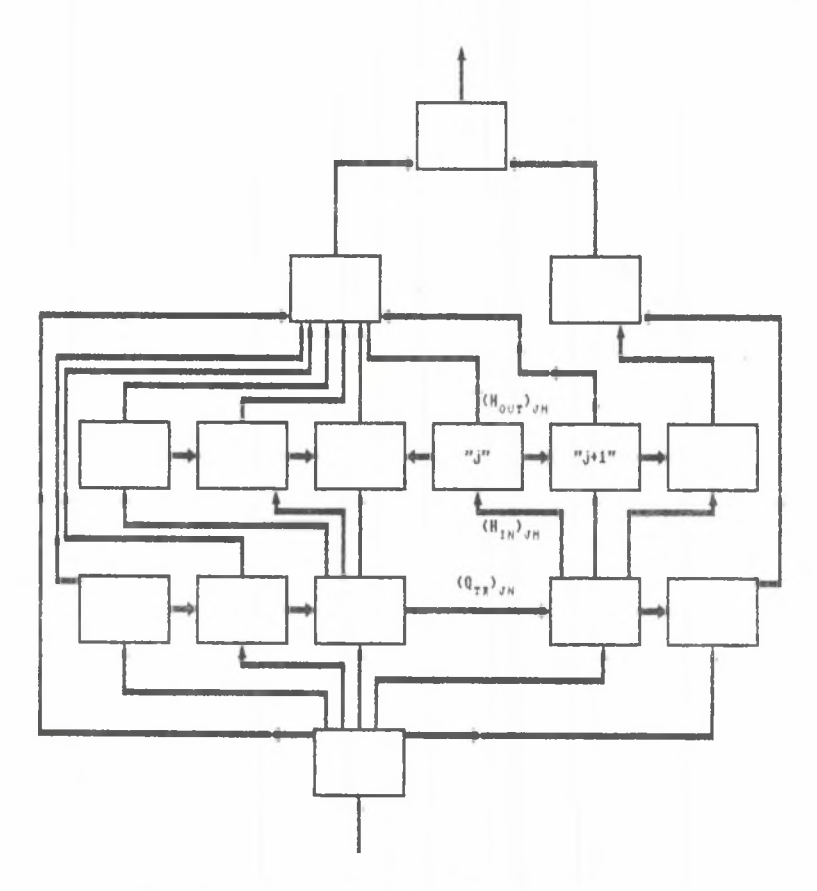

**Fig. 7. Transmission network of building**  $\Box$  rooms, - passages × **Rys. 7. Sieć przepływowa budynku I I pokoje, ---- przejścia**

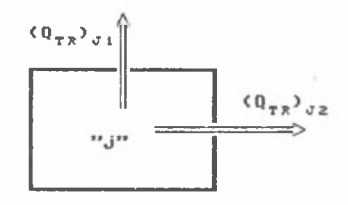

**Fig. 8. Transmission heat losses and room "J" Rys. 8. Przepływowe straty ciepła w pokoju "J"**

s.

**Quantity "F K" is nominal overall conductance of particular partition between rooms taken in this model to have constant value for all values of temperatures of rooms and all air flow rates through them. On the other side we have:**

$$
(Q_{ew})_j = (F K)_{ewj} (T_j - T_{ew})
$$
 (40)

$$
\begin{array}{c}\n\left(\mathbf{0}_{\mathbf{0}}\right)_{\mathbf{j}} = \left(\mathbf{F} \mathbf{K}\right)_{\mathbf{0}\mathbf{j}} \left(\mathbf{T}_{\mathbf{j}} - \mathbf{T}_{\mathbf{ew}}\right) \\
\mathbf{C} \mathbf{U} \\
\mathbf{V} \\
\mathbf{V} \\
\mathbf{V} \\
\mathbf{V} \\
\mathbf{V} \\
\mathbf{V} \\
\mathbf{V} \\
\mathbf{V} \\
\mathbf{V} \\
\mathbf{V} \\
\mathbf{V} \\
\mathbf{V} \\
\mathbf{V} \\
\mathbf{V} \\
\mathbf{V} \\
\mathbf{V} \\
\mathbf{V} \\
\mathbf{V} \\
\mathbf{V} \\
\mathbf{V} \\
\mathbf{V} \\
\mathbf{V} \\
\mathbf{V} \\
\mathbf{V} \\
\mathbf{V} \\
\mathbf{V} \\
\mathbf{V} \\
\mathbf{V} \\
\mathbf{V} \\
\mathbf{V} \\
\mathbf{V} \\
\mathbf{V} \\
\mathbf{V} \\
\mathbf{V} \\
\mathbf{V} \\
\mathbf{V} \\
\mathbf{V} \\
\mathbf{V} \\
\mathbf{V} \\
\mathbf{V} \\
\mathbf{V} \\
\mathbf{V} \\
\mathbf{V} \\
\mathbf{V} \\
\mathbf{V} \\
\mathbf{V} \\
\mathbf{V} \\
\mathbf{V} \\
\mathbf{V} \\
\mathbf{V} \\
\mathbf{V} \\
\mathbf{V} \\
\mathbf{V} \\
\mathbf{V} \\
\mathbf{V} \\
\mathbf{V} \\
\mathbf{V} \\
\mathbf{V} \\
\mathbf{V} \\
\mathbf{V} \\
\mathbf{V} \\
\mathbf{V} \\
\mathbf{V} \\
\mathbf{V} \\
\mathbf{V} \\
\mathbf{V} \\
\mathbf{V} \\
\mathbf{V} \\
\mathbf{V} \\
\mathbf{V} \\
\mathbf{V} \\
\mathbf{V} \\
\mathbf{V} \\
\mathbf{V} \\
\mathbf{V} \\
\mathbf{V} \\
\mathbf{V} \\
\mathbf{V} \\
\mathbf{V} \\
\mathbf{V} \\
\mathbf{V} \\
\mathbf{V} \\
\mathbf{V} \\
\mathbf{V} \\
\mathbf{V} \\
\mathbf{V} \\
\mathbf{V} \\
\mathbf{V} \\
\mathbf{V} \\
\mathbf{V} \\
\mathbf{V} \\
\mathbf{V} \\
\mathbf{V} \\
\mathbf{V} \\
\math
$$

$$
(Q_f)_1 = (F K)_{f1} (T_1 - T_f)
$$
 (42)

$$
(Q_{w1})_j = (F K)_{w1j} (T_j - T_{w1})
$$
 (43)

Here index "ew" stands for outside wall, "c" for ceiling, "f" floor and **"wi" outside window.**

**So finally**

$$
(Q_{tr})_j = (Q_{trr})_j + (Q_{ew})_j + (Q_c)_j + (Q_f)_j + (Q_{w1})_j
$$
 (44)

#### **3.5. Temperatures of rooms**

**To calculate temperature of rooms, the energy hiIans aquation for every of rooms is used s**

$$
\left(\begin{smallmatrix}0&\\&\end{smallmatrix}\right)_j = \left(\begin{smallmatrix}0&\\&1\end{smallmatrix}\right)_j \tag{45}
$$

where  $(Q_g)$ <sub>j</sub> is heat gained in particular room "j" and  $(Q_1)$ <sub>j</sub> heat lost in **this room,,**

**It is:**

$$
(a_g)_j = (a_{nc})_j + (a_{1c})_j + (a_{np})_j + (a_{1p})_j + (a_{ppp})_j + (a_{1c})_j + (a_{1c})_j + (a_{1c})_j + (a_{1c})_j + (a_{1c})_j + (a_{1c})_j + (a_{1c})_j
$$
\n(46)

Iterative solving of equation (45) gives  $T_{jj}$ . Iterative calculations are **done for all rooms of building and the temperature distribution in the whole building obtained.**

## **3.6. Energy spending**

**After temperature distribution of building is obtained for one value of outside temperature for this particular temperature one can calculate technology heat spending:**

$$
(Q_{\text{th}})_{\text{i}} = (Q_{\text{nc}} + Q_{\text{ic}} + Q_{\text{np}} + Q_{\text{ip}} + Q_{\text{pp}} + Q_{\text{pp}} + Q_{\text{p}} + Q_{\text{d}}) t_{\text{i}} \text{ (et}_{\text{v}})_{\text{wt}} \text{ (48)}
$$

**space heating energy spending**

$$
(a_{\rm sh})_{\rm i} = a_{\rm sh} t_{\rm i} (et_{\rm v})_{\rm wt} \tag{49}
$$

**and electrical energy spending**

$$
(Q_e)_1 = (Q_{ht} + Q_{m} + Q_{lt}) t_1 (et_v)_{wt}
$$
 (50)

**Here coefficient of usage of working time is given as:**

$$
(\mathrm{et}_{v})_{wt} = \mathrm{et}_{y} \mathrm{et}_{wd} \mathrm{et}_{s} \tag{51}
$$

where  $et_y = t_{yy/ty}$  is coefficient of vacation during year,  $t_y = 8760$  h,  $t_{vv}$  time during year without vacation, (et)<sub>wd</sub> =  $t_{vw}/t_{vv}$  coefficient of weekends,  $t_{vw}$  time during year without weekends and vacations, (et)<sub>s</sub> = **\***  $t_{vs}/t_{vs}$  coefficient of shifts abd  $t_{vs}$  working time during year. These **coefficients are taken to be constants in this model.**

#### **REFERENCES**

- Pi] **SPIELVOGEL L": "Building Envelope" from "Energy Management Handbook" edited by Turner, W., John Wiley & Sons, New York, 1982.**
- **[2] LESLO W.: "Economic Analyses" from "Energy Management Handbook" edited by Turner, W., John Wiley & Sons, New York, 1982.**
- **HOWELL R.H. and SAUER Jr.; "Bibliography on Avalable Computer Programs in the General Area of Heating, Refrigerating, Air-Conditioning and Ventilating", ASHRAE, New York, July, 1980.**
- [V] **CLARKE J.A.: "Energy Simulation in Building Design", Adam Hilger Ltd, Bristol, 1985.**
- **jj>3 HOUSER G.: "Method for Caluclating of Thermal Behaviour of Buildings"**
- **[6] ROUSE H.: Editor, "Tehnicka hidraulika", Gradjevinska knjlga, 1969.**
- **pf! CORDERO R.: "The Cost of Missing Pipe Insulation" from "Process Energy Conservation", Me Graw -Hill Publ. Co., New York, 1982.**
- **fa I TOMCEK M . : "Energy Conservation in Industry", Zavod za produktivnost, Zagreb, 1985 (in Serbian).**
- **rsfl HUGHES R., DEUMAGA R.s "Insulation Saves Energy" from "Process Energy Conservation", Me Graw-Hill Publ. Co., New York, 1982.**

#### **Recenzent:**

**Doc. dr hab. int. Jan Skladzieii**

**PAKIET PROGRAMÓW KOMPUTEROWYCH DO OBLICZANIA OSZCZĘDNOŚCI ENERGII W BUDYNKACH NIEMIESZKALNYCH**

# **Streszczenie**

**Opracowano oryginalny pakiet programów komputerowych dla budynków niemieszkalnych, ponieważ ich charakterystyka cieplna Jest odmienna niż w przypadku domów mieszkalnych. W pracy podano podstawy teoretyczne programów zawierające zasadnicze równania wraz z wykresami o postaci sieciowej.**

IIAKET BH**UMCJIMTEJIBHHX HPOITAMMOB IJIA OITPEHEITEHMA** СБЕРЕЖЕНИЯ ЭНЕРГИИ В НЕЖИЛОДИХ ДОМАХ

# **P e** 3 **mu e**

В работе представлено пакет вычислительных программов для нежилойнх домов. Эти домы имеют отличную термодинамическую карактеристику чем жилойи домы. В работе даны теоретические ооновы программов которые содержают принципиальные уравнения а тоже сетевые диаграммы.